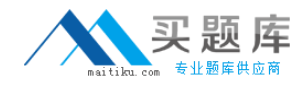

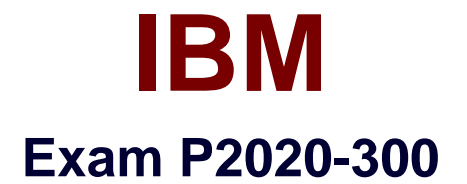

# **IBM Cognos ICM Technical Sales Mastery Test v1**

**Version: 6.0**

**[ Total Questions: 37 ]**

[http://www.maitiku.com QQ:860424807](http://www.maitiku.com)

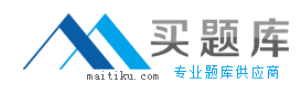

#### **Question No : 1**

Which two statements about Presenter Data Grids are true?(Choose two.)

- **A.** A Data Grid can be created by dragging a source into the report layout.
- **B.** A Data Grid can only have one Data Source associated with it.
- **C.** A Data Grid can be exported to a Word document.
- **D.** Duplicate values can be removed by clicking Show Section Headers checkbox.

#### **Answer: A,B**

#### **Question No : 2**

Which two statements regarding Portal Access Web tabs are true?(Choose two.)

**A.** The first tab listed in Portal Access is the first tab that will be displayed on the Web client.

**B.** You can have a Web tab and a sub-tab for a single Web tab object.

**C.** You can change the location and order of Web tabs after they have been created.

**D.** Users that have access to Web tab groups also have access to sub-tabs.

#### **Answer: A,C**

#### **Question No : 3**

Which table type should be used to store transactional information?

- **A.** View
- **B.** Data
- **C.** Custom
- **D.** Structural

#### **Answer: B**

#### **Question No : 4**

Which two column types would be used in the formula of a calculation?(Choose two.)

#### 2 [http://www.maitiku.com QQ:860424807](http://www.maitiku.com)

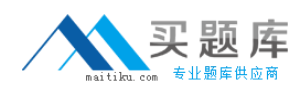

**A.** Pick List **B.** Numeric **C.** Date **D.** Text

**Answer: B,C**

### **Question No : 5**

What must you do to grant a payee access to the Web client?

- **A.** Set up a calculation with that payee and run a calculation.
- **B.** Enable the payee in a Portal Access group.
- **C.** Add the payee to the Web Login table.
- **D.** Adda Scheduledprocess to grant access to Web.

#### **Answer: B**

#### **Question No : 6**

What does naming Layout Tables in Presenter allow you to do?

- **A.** Set which Layout Tables are viewable and editable in a Workflow.
- **B.** Reuse Layout Tables in multiple Presenter Reports.
- **C.** Easily identify the purpose and contents of each Layout Table.
- **D.** Migrate each Layout Table independently through the Migration Tool.

#### **Answer: A**

## **Question No : 7**

Which two objects can be used as sources in a Data Store?(Choose two.)

**A.** View

- **B.** Calculation
- **C.** Connection
- **D.** Table